### CSE 484 / CSE M 584 Computer Security: Clickjacking

### **Jared Moore** jlcmoore@cs.washington.edu

Thanks to **Franzi Roesner**, Dan Boneh, Dieter Gollmann, Dan Halperin, Yoshi Kohno, John Manferdelli, John Mitchell, **Vitaly Shmatikov**, Bennet Yee, and many others for sample slides and materials ...

# $Lab<sub>2</sub>$

- Questions
	- $-$  What is the flow of the XSS attacks?
	- $-$  How kind of information do you need leaked for SQL injection attacks?
	- Others?

### Directing User Behavior

• Demo

– http://lcamtuf.coredump.cx/ffgeo2/

The following slides originally made by Vitaly Shmatikov hNp://www.cs.utexas.edu/~shmat/courses/ cs361s/clickjack.ppt

# Clickjacking (UI Redressing)

[Hansen and Grossman 2008]

• Attacker overlays multiple transparent or opaque frames to trick a user into clicking on a button or link on another page

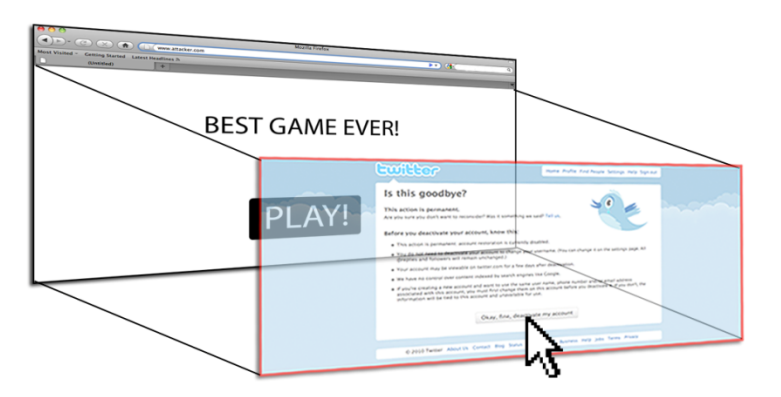

• Clicks meant for the visible page are hijacked and routed to another, invisible page

## Clickjacking in the Wild

- Google search for "clickjacking" returns 624,000 results... this is not a hypothetical threat!
- Summer 2010: Facebook worm superimposes an invisible iframe over the entire page that links back to the victim's Facebook page
	- $-$  If victim is logged in, automatically recommends link to new friends as soon as the page is clicked on
- Many clickjacking attacks against Twitter
	- $-$  Users send out tweets against their will

## It's All About iFrame

- Any site can frame any other site <iframe src="http://www.google.com/..."> </iframe>
- HTML attributes
	- Style
	- Opacity defines visibility percentage of the iframe
		- 1.0: completely visible
		- 0.0: completely invisible

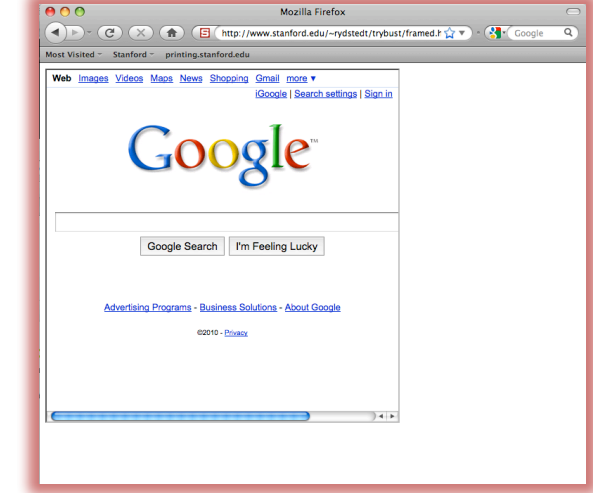

# Hiding the Target Element

["Clickjacking: Attacks and Defenses"]

- Use CSS opacity property and  $z$ -index property to hide target element and make other element float under the target element
- Using CSS pointer-events: none property to cover other element over the **target lement** Claim your A m your Read

What other types of usermanipulative attacks might be possible using properties of css?

# Partial Overlays and Cropping

["Clickjacking: Attacks and Defenses"]

- Overlay other elements onto an iframe using CSS z-index property or Flash Window Mode wmode=direct property
- Wrap target element in a new iframe and choose CSS position offset properties

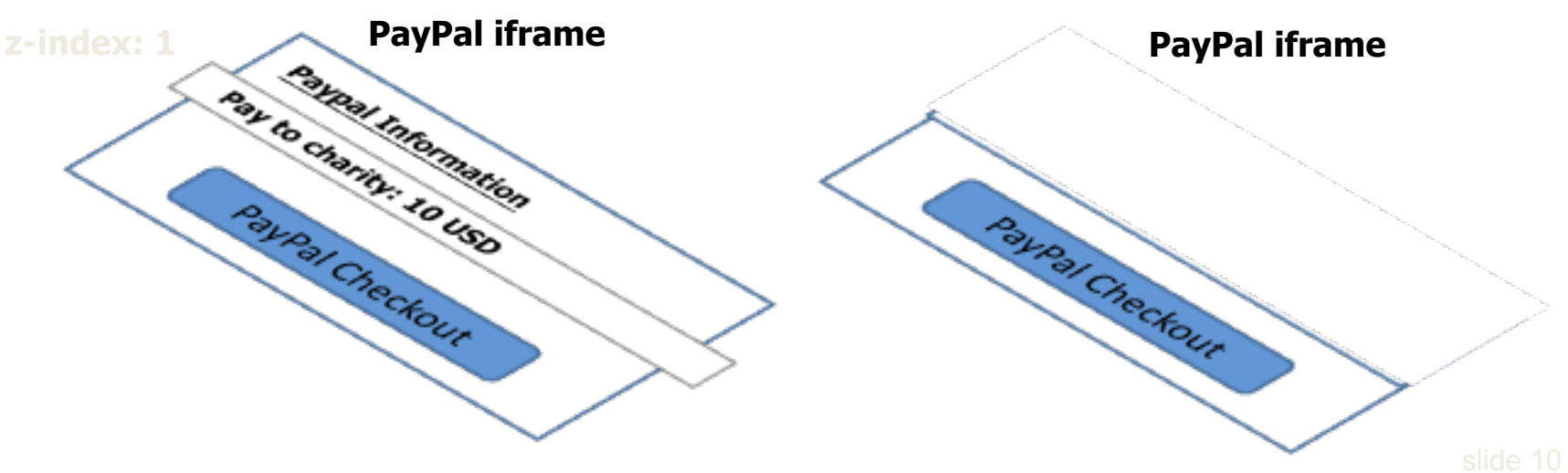

## Drag-and-Drop API

["Next Generation Clickjacking"]

- Modern browsers support drag-and-drop API
- JavaScript can use it to set data being dragged and read it when it's dropped
- Not restricted by the same origin policy: data from one origin can be dragged to a frame
	- of another origin
		- $-$  Reason: drag-and-drop can only be initiated by user's mouse gesture, not by JavaScript on its own

## Abusing Drag-and-Drop API

["Next Generation Clickjacking"]

- 1. Bait the user to click and start dragging
- 2. Invisible iframe with attacker's text field under mouse cursor, use API to set data being dragged

3. Invisible iframe from another origin with a form field

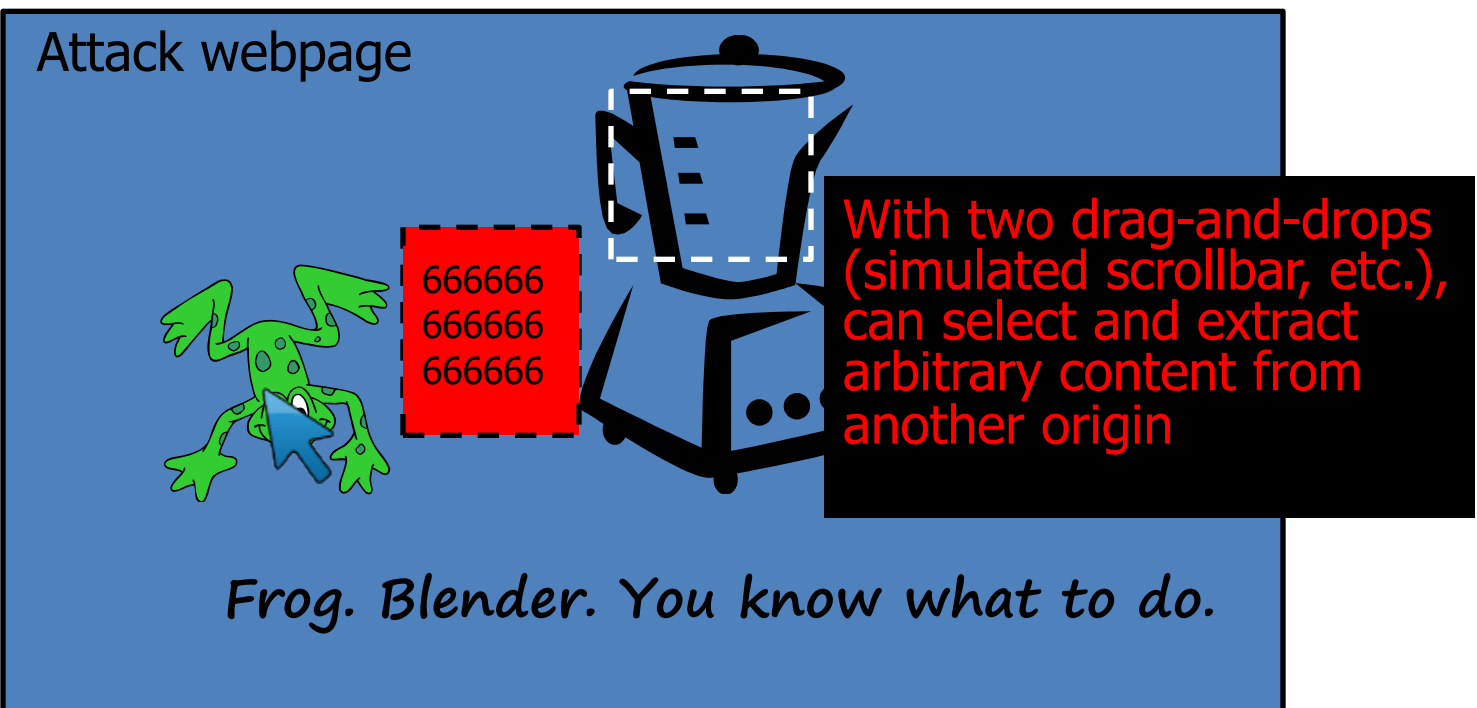

### Fake Cursors

["Clickjacking: Attacks and Defenses"]

• Use CSS cursor property and JavaScript to simulate a fake cursor icon on the screen

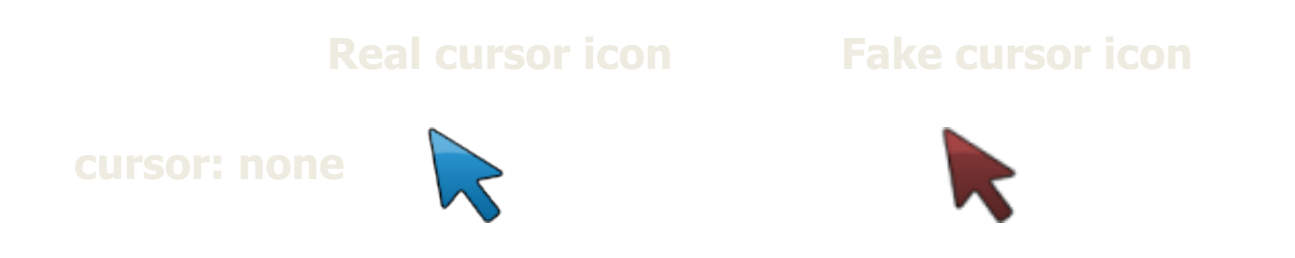

### **Cursor Spoofing**

["Clickjacking: Attacks and Defenses"]

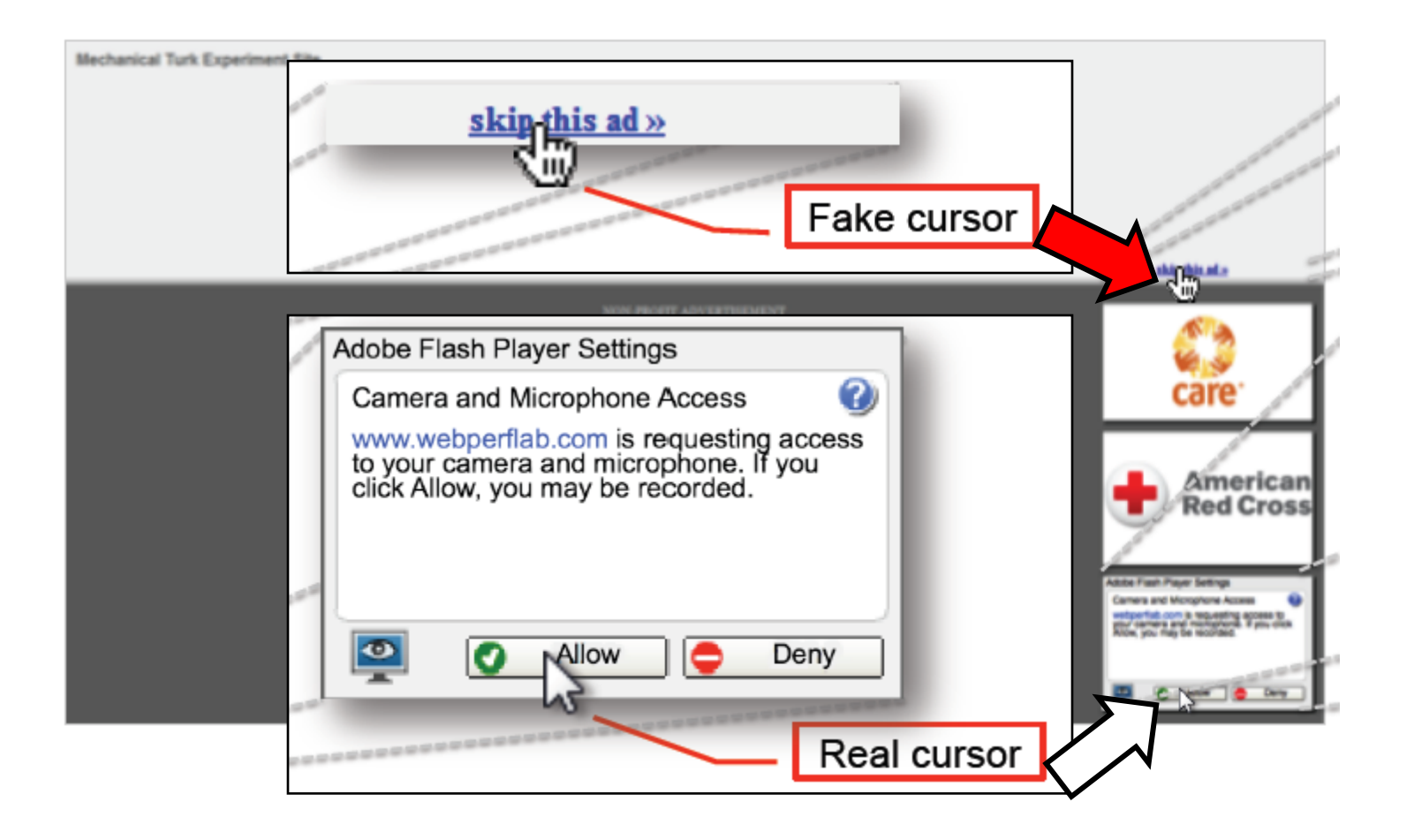

# Keyboard "Strokejacking"

["Clickjacking: Attacks and Defenses"]

• Simulate an input field getting focus, but actually the keyboard focus is on target element, forcing user to type some unwanted information into target element

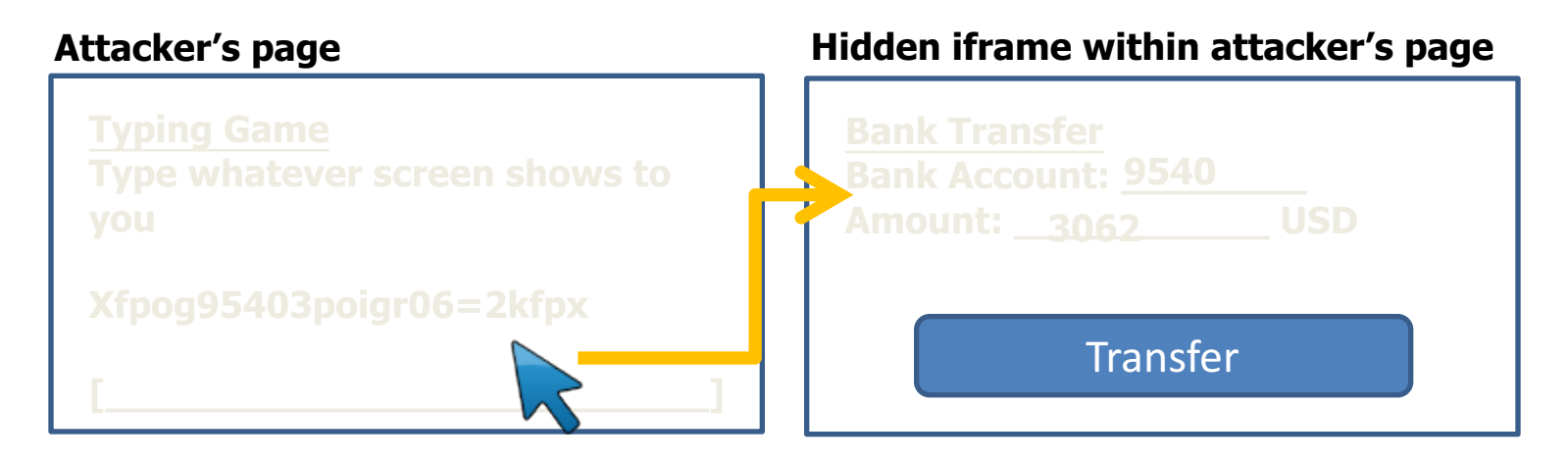

### Double-Click Attack

["Clickjacking: Attacks and Defenses"]

• Bait the user to perform a double-click, switch focus to a popup window under the cursor right between the two clicks

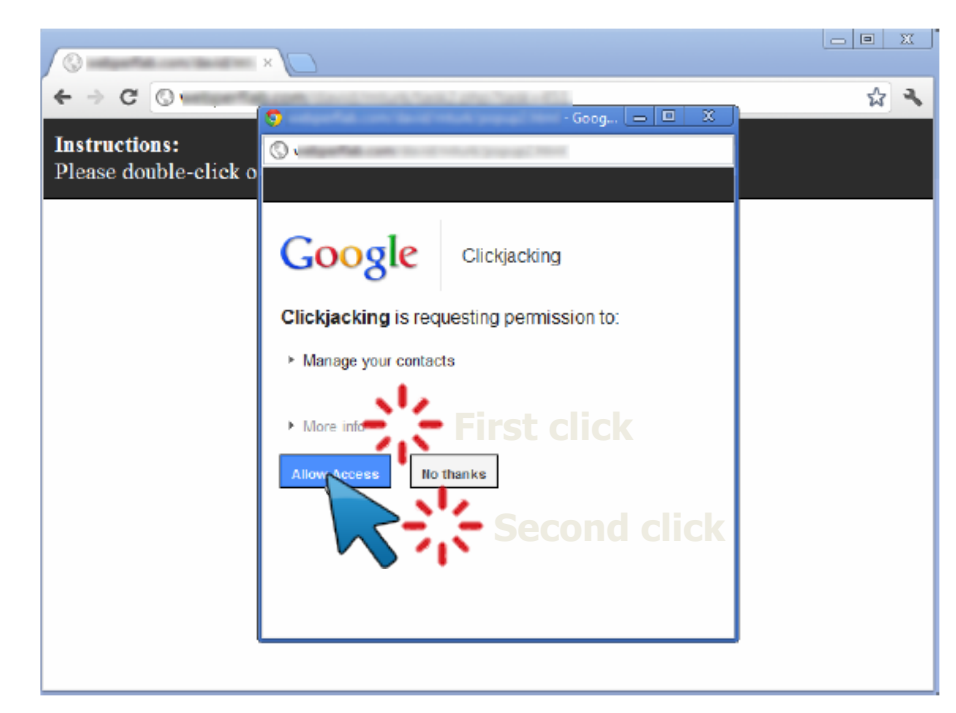

### Whack-A-Mole Attack

["Clickjacking: Attacks and Defenses"]

• Ask the user to click as fast as possible, suddently switch Facebook Like button

#### **Instructions:** Please click on blue buttons as fast as possible. The faster you complete this game, the greater your chances to win a \$100 prize! If you don't click on a button, the game will skip it in 10 seconds. Buttons clicked: 17/20 Time elapsed: 27.6 sec **CLICK ME**  $\blacksquare$  Like  $\blacktriangleleft$  1

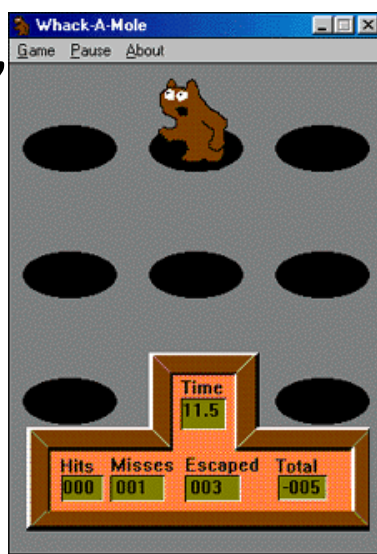

### **SOLUTIONS?**

### Solution: Frame Busting

- I am a page owner
- All I need to do is make sure that my web page is not loaded in an enclosing frame ...

Clickjacking: solved!

– Does not work for FB "Like" buttons and such, but Ok

•  $\text{How} \text{ if } (\text{top } != \text{self})$ <br>top.location.href = location.href

### Frame Busting in the Wild

### ◆ Survey by Gustav Rydstedt, Elie Burzstein, Dan Boneh, Collin Jackson

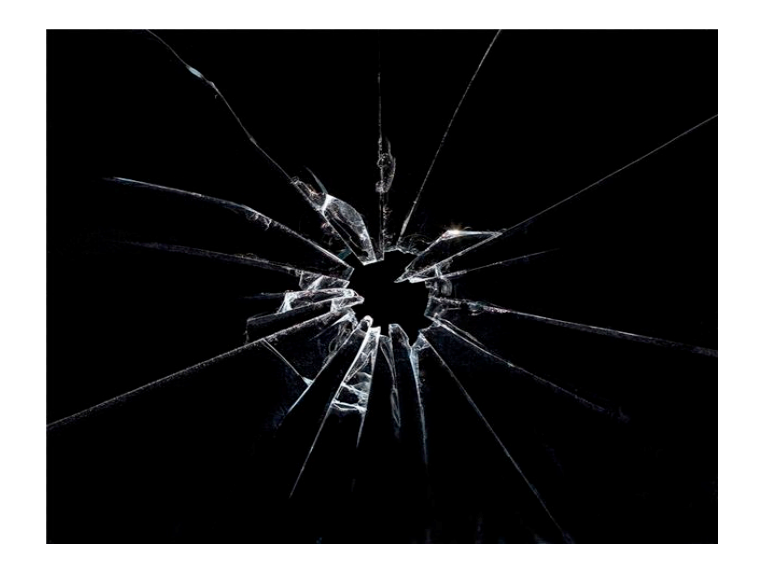

#### Following slides shamelessly jacked from Rydstedt

### If My Frame Is Not On Top ...

**Conditional Statements**

if (top  $!=$  self)

if (top.location != self.location)

if (top.location != location)

if (parent.frames.length > 0)

if (window  $!=$  top)

if (window.top !== window.self)

if (window.self != window.top)

if (parent && parent != window)

if (parent && parent.frames && parent.frames.length>0)

if((self.parent&& !(self.parent===self))&& (self.parent.frames.length!=0))

### … Move It To Top

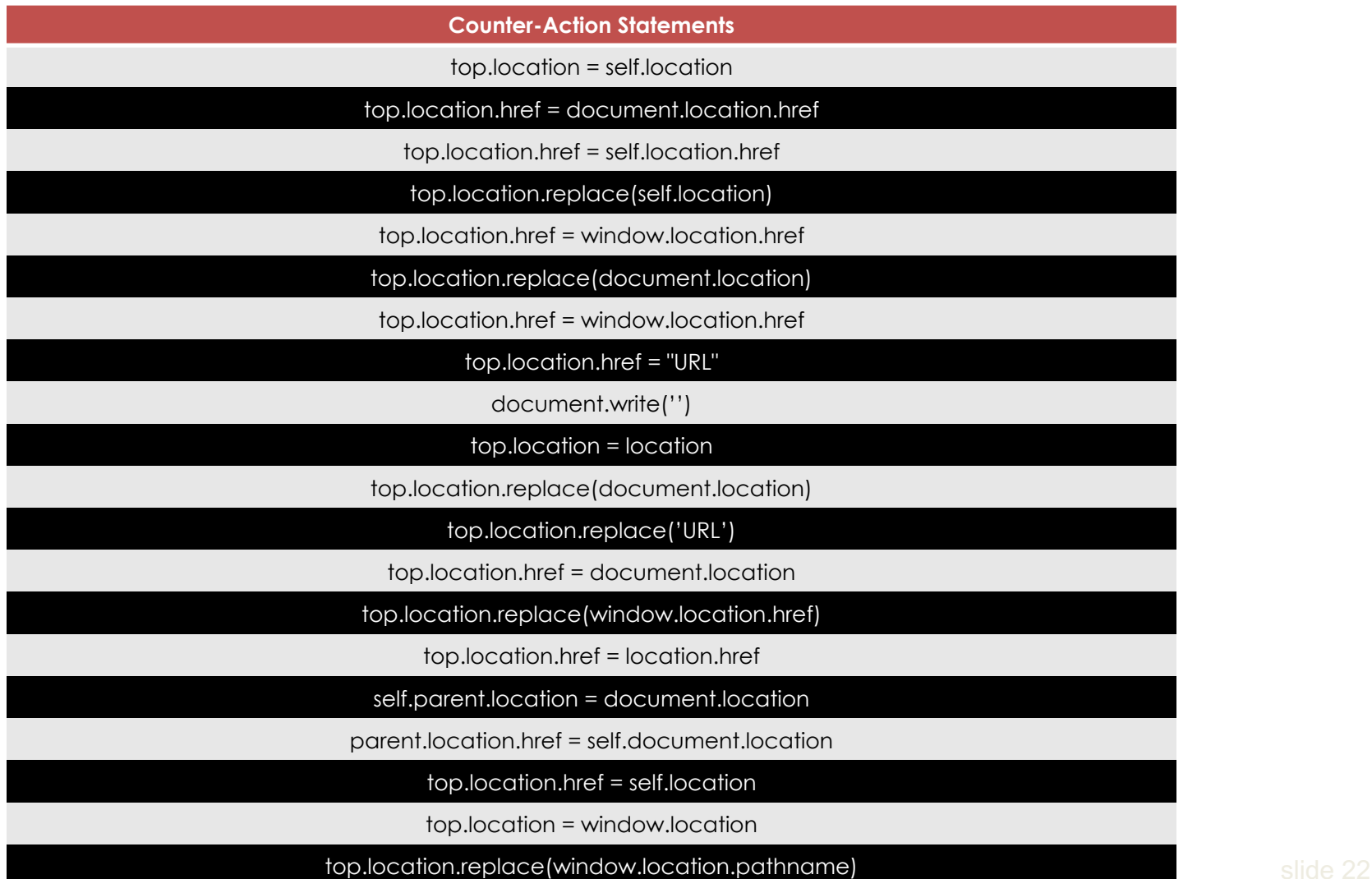

### What About My Own iFrames?

- Check: is the enclosing frame one of my own?
- How hard can this be?
- Survey of several hundred top websites ...

... all frame busting code is broken!

### Courtesy of **Walmart**

```
if (top.location != location) {
```

```
if(document.referer &&
```
{

}

} 

```
document.referer.indexOf("walmart.com")	==	-1)
```

```
top.location.replace(document.location.href);
```
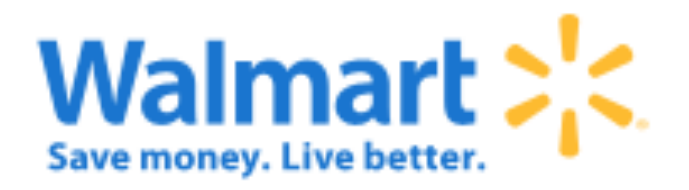

### Error in Referer Checking

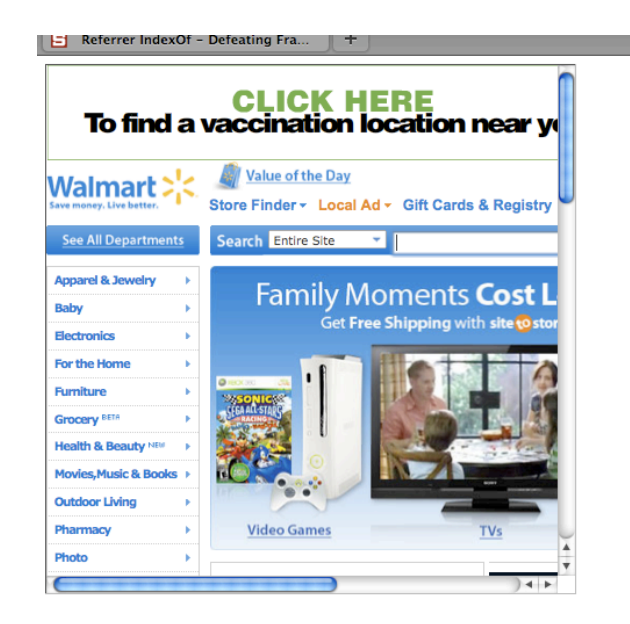

### From http://www.attacker.com/walmart.com.html <iframe src="http://www.walmart.com">

### **Christe Dork Cimes**

### if (window.self != window.top && !document.referer.match( /https?:\/\/[^?\/]+\.nytimes\.com\//)) { self.location = top.location;

} 

### Error in Referer Checking

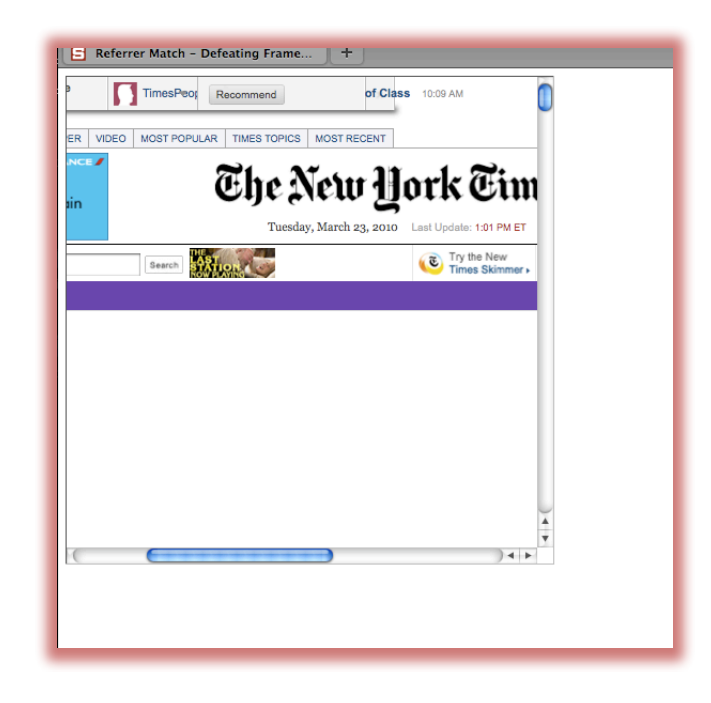

From http://www.attacker.com/a.html?b=https://www.nytimes.com/ <iframe src="http://www.nytimes.com">

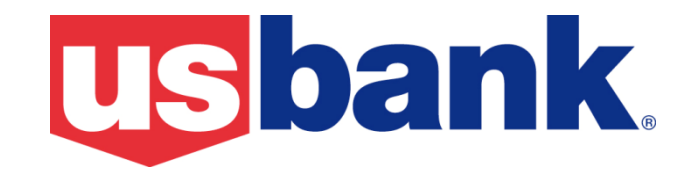

### if (self  $!=$  top) {

}

var domain = getDomain(document.referer); var okDomains = /usbank|localhost|usbnet/; var matchDomain = domain.search(okDomains);

### if (matchDomain  $== -1)$  { // frame bust }

### Error in Referer Checking

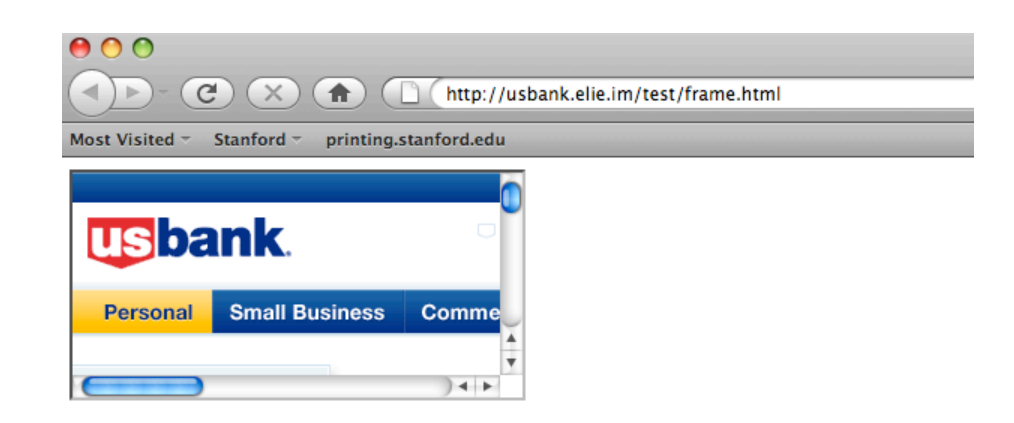

### From http://usbank.attacker.com/ <iframe src="http://www.usbank.com">

### Strategic Relationship?

### Norwegian State House Bank http://www.husbanken.no

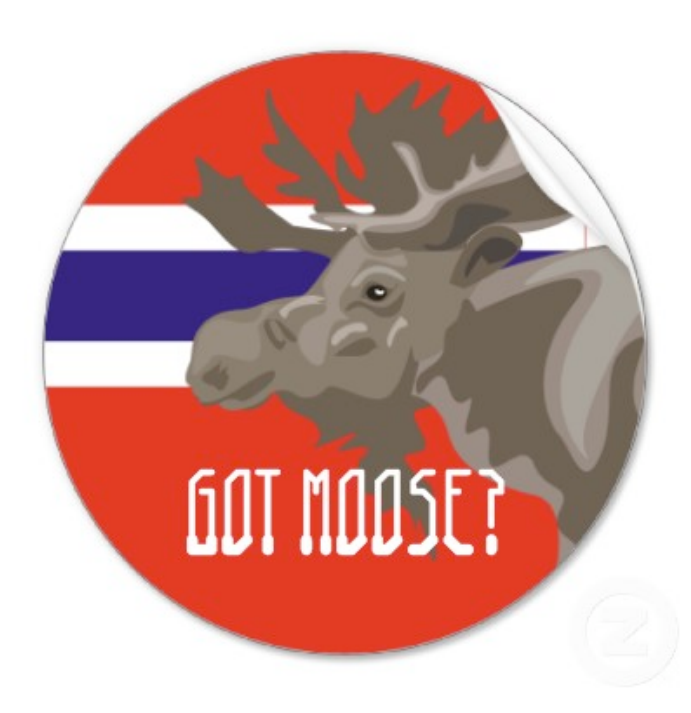

### Strategic Relationship?

### Bank of Moscow http://www.rusbank.org

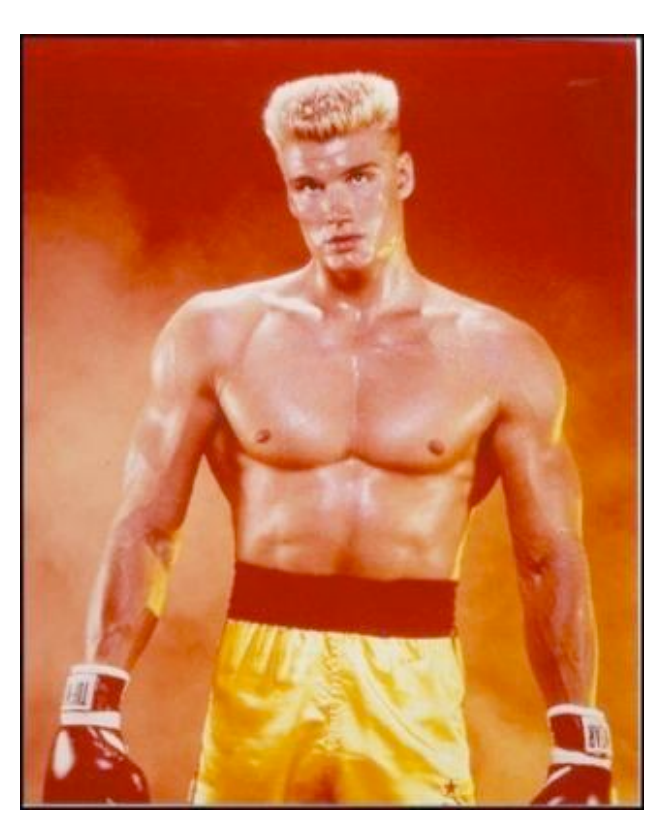

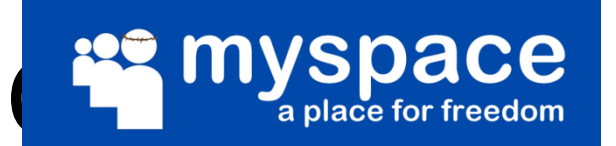

```
try{
   A=!top.location.href
\} catch(B)\{ \}A = A \& \&!(document.referer.match(/^https?:\/\/[-az09.]
   *\tag{6} *\.google\.(co\.|com\.)? [a-z] +\/imgres/i))&&
    !(document.referer.match(/^https?:\/\/([^\/]*\.)?
    (myspace\.com|
    myspace\.cn|
    simsidekick\.com|
    levisawards\.com|
    digg\.com)\//i));
```
if(A){  $//$  Frame bust }

### Do Your Trusted Sites Frame Bust?

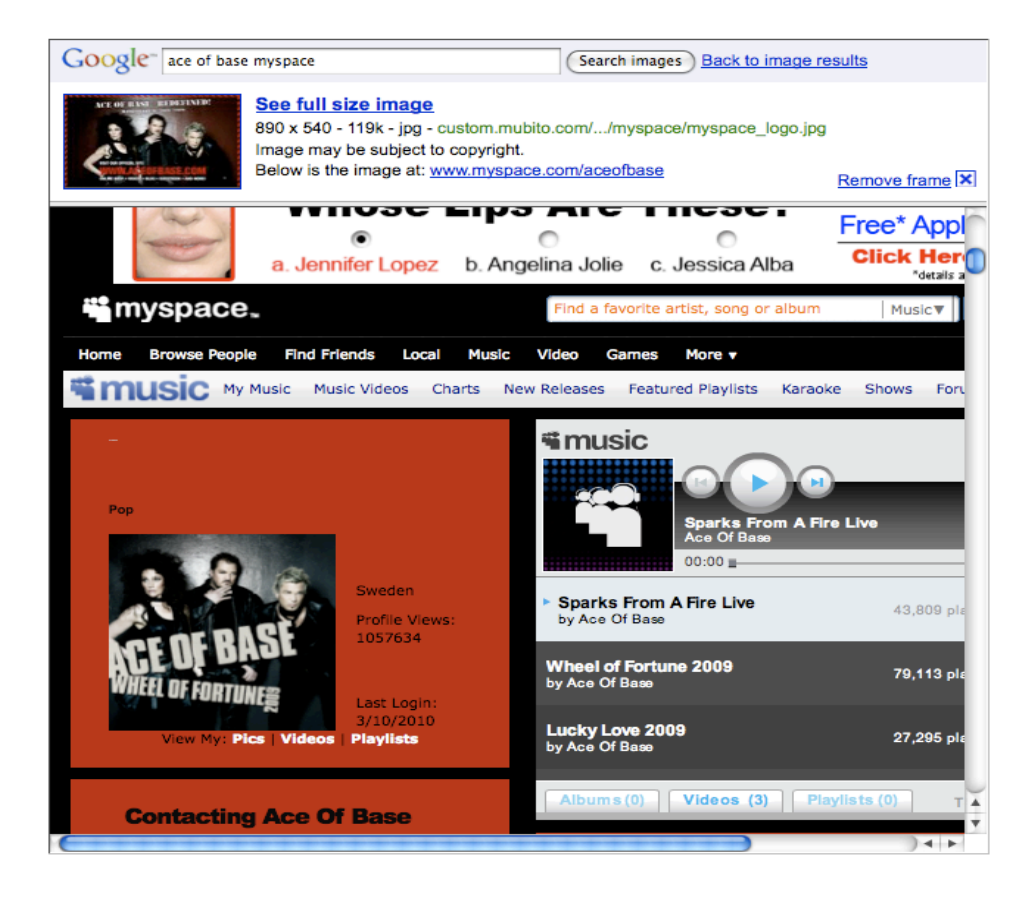

#### Google Images does not frame bust

### Many Attacks on Referer Header

- Open redirect referer changer
- HTTPS->HTTP redirect changes the header
- Apparently, hard to get regular expression right
- Trust other sites to frame your pages, but what if those trusted sites can be framed themselves?

### Typical Frame Busting Code

## if(top.location  $!=$  self.location) { parent.location = self.location; }

### Who Is Your Daddy Parent?

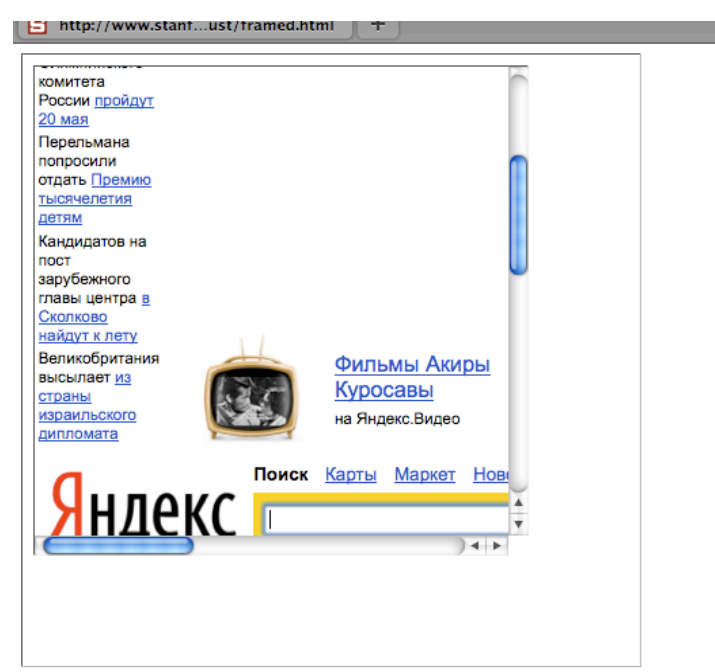

#### Double framing!!

#### framed1.html <iframe src="framed2.html">

framed2.html <iframe src="victim.com">

### Who Is On Top?

 $if$  (top.location != self.location) top.location = self.location

### If top. location can be changed or disabled, this code is useless

### Location Clobbering

 $\cdot$  IE 7

var location="clobbered";

• Safari

window. defineSetter ("location", function(){});

– top. location now undefined

### User Can Stop Frame Busting

- User can manually cancel any redirection attempt made by frame busting code
- Attacker just needs to ask...

```
<script>
```

```
window.onbeforeunload = function() {
   return "Do you want to leave PayPal?";
 }
</script>
```
<iframe src="http://www.paypal.com"> 

### **Ask Nicely**

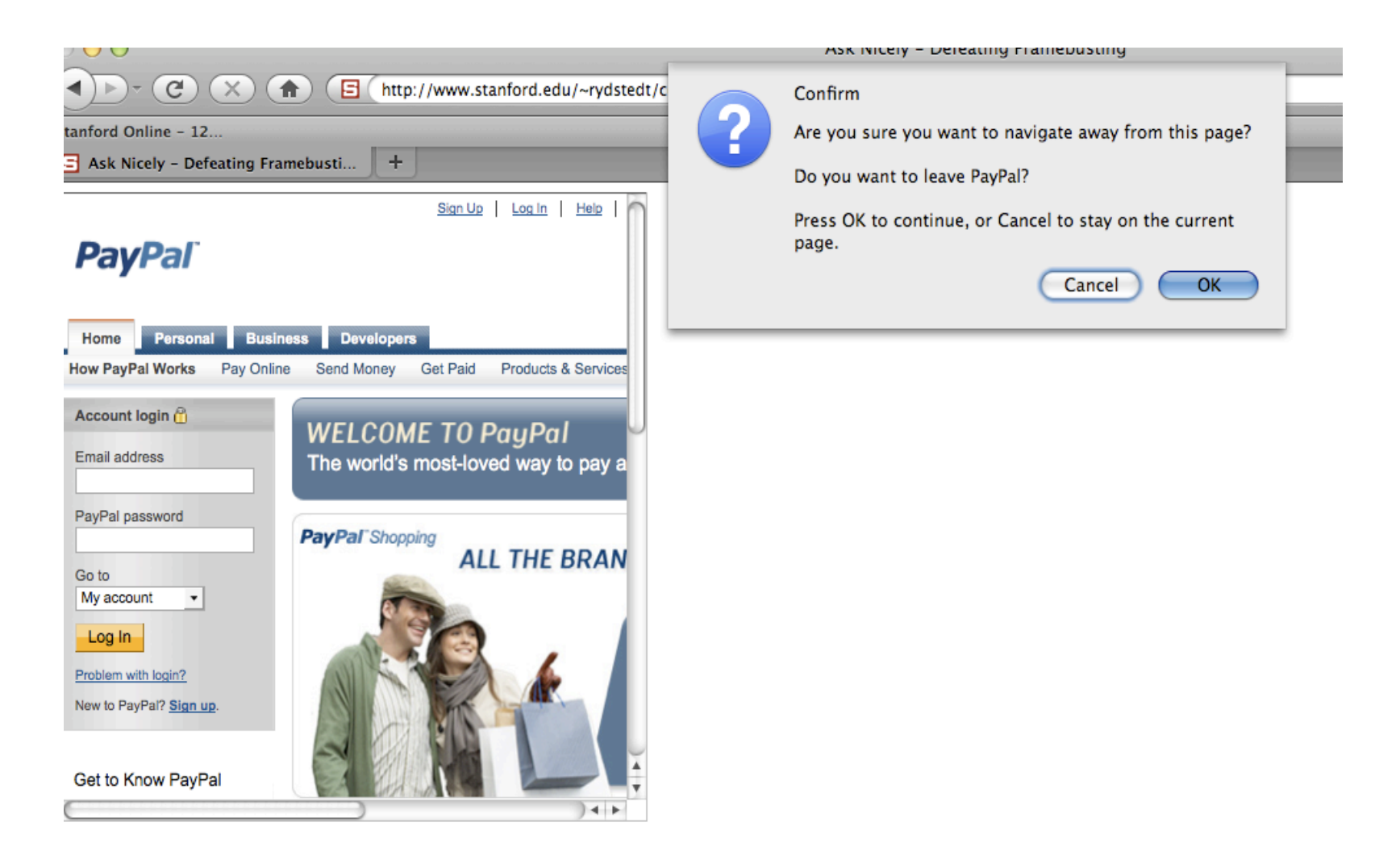

### … Or Don't Even Ask

• Most browsers let attacker cancel the relocation programmatically

```
var prevent_bust = 0window.onbeforeunload = function() {kill bust++ }
setInterval(function() {
   if (kill bust > 0) {
    kill_bust = 2;window.top.location = 'http://no-content-204.com'
   }
\}, 1);
<iframe	src="http://www.victim.com">
```
### X-Frame-Options

- HTTP header sent with the page
- Two possible values: DENY and SAMEORIGIN
- DENY: page will not render if framed
- SAMEORIGIN: page will only render if top frame has the same origin

### Adoption of X-Frame-Options

- Good adoption by browsers
- Poor adoption by sites
- Limitations
	- Per-page policy
	- No whitelisting of origins
	- Proxy problems

## Content Security Policy (Firefox 4)

- Another HTTP header: frame-ancestors directive can specify allowed framers
- Allows specific restrictions and abilities per site

## Best For Now (Still Not Good)

<style>html { visibility: hidden }</style>

<script>

```
if (self == top) {
```
document.documentElement.style.visibility = 'visible';

} else {

```
top. location = self. location;
```
} </script>